Федеральное государственное бюджетное образовательное учреждение высшего образования "Дальневосточный государственный университет путей сообщения" (ДВГУПС)

# УТВЕРЖДАЮ

Зав.кафедрой

(к202) Информационные технологии и системы

> Попов М.А., канд. техн. наук, доцент

N

07.05.2024

# РАБОЧАЯ ПРОГРАММА

#### **Компьютерная обработка информации в организациях, учреждениях, архивах : лабораторный практикум** дисциплины

46.03.02 Документоведение и архивоведение

Составитель(и): ст.преподаватель, Рыбкина Олеся Викторовна;ктн, доцент, Попов Михаил Алексеевич

Обсуждена на заседании кафедры: (к202) Информационные технологии и системы

Протокол от 24.04.2024г. № 4

Обсуждена на заседании методической комиссии по родственным направлениям и специальностям: Протоко

#### **Визирование РПД для исполнения в очередном учебном году**

Председатель МК РНС

\_\_ \_\_\_\_\_\_\_\_\_\_ 2025 г.

(к202) Информационные технологии и системы Рабочая программа пересмотрена, обсуждена и одобрена для исполнения в 2025-2026 учебном году на заседании кафедры

> Протокол от  $2025$  г. № Зав. кафедрой Попов М.А., канд. техн. наук, доцент

## **Визирование РПД для исполнения в очередном учебном году**

Председатель МК РНС

\_\_ \_\_\_\_\_\_\_\_\_\_ 2026 г.

Рабочая программа пересмотрена, обсуждена и одобрена для исполнения в 2026-2027 учебном году на заседании кафедры (к202) Информационные технологии и системы

> Протокол от  $2026 \text{ r. } \mathcal{N}$ Зав. кафедрой Попов М.А., канд. техн. наук, доцент

#### **Визирование РПД для исполнения в очередном учебном году**

Председатель МК РНС

\_\_ \_\_\_\_\_\_\_\_\_\_ 2027 г.

(к202) Информационные технологии и системы Рабочая программа пересмотрена, обсуждена и одобрена для исполнения в 2027-2028 учебном году на заседании кафедры

> Протокол от  $2027$  г. № Зав. кафедрой Попов М.А., канд. техн. наук, доцент

#### **Визирование РПД для исполнения в очередном учебном году**

Председатель МК РНС

\_\_ \_\_\_\_\_\_\_\_\_\_ 2028 г.

(к202) Информационные технологии и системы Рабочая программа пересмотрена, обсуждена и одобрена для исполнения в 2028-2029 учебном году на заседании кафедры

> Протокол от  $2028$  г. № Зав. кафедрой Попов М.А., канд. техн. наук, доцент

Рабочая программа дисциплины Компьютерная обработка информации в организациях, учреждениях, архивах : лабораторный практикум

разработана в соответствии с ФГОС, утвержденным приказом Министерства образования и науки Российской Федерации от 29.10.2020 № 1343

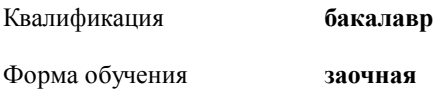

#### **ОБЪЕМ ДИСЦИПЛИНЫ (МОДУЛЯ) В ЗАЧЕТНЫХ ЕДИНИЦАХ С УКАЗАНИЕМ КОЛИЧЕСТВА АКАДЕМИЧЕСКИХ ЧАСОВ, ВЫДЕЛЕННЫХ НА КОНТАКТНУЮ РАБОТУ ОБУЧАЮЩИХСЯ С ПРЕПОДАВАТЕЛЕМ (ПО ВИДАМ УЧЕБНЫХ ЗАНЯТИЙ) И НА САМОСТОЯТЕЛЬНУЮ РАБОТУ ОБУЧАЮЩИХСЯ**

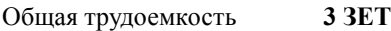

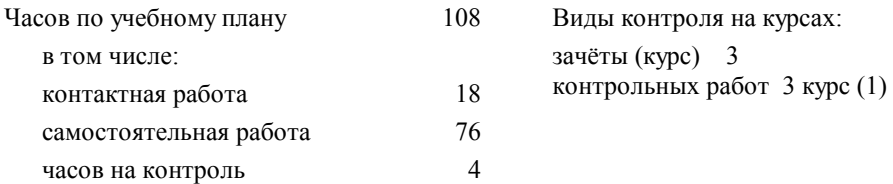

#### **Распределение часов дисциплины по семестрам (курсам)**

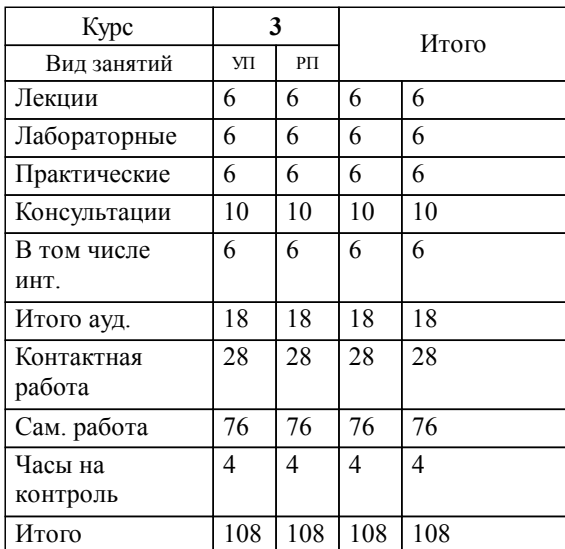

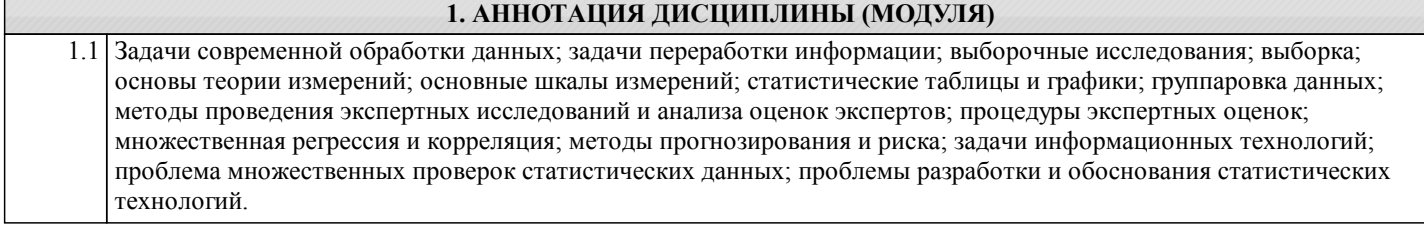

## **2. МЕСТО ДИСЦИПЛИНЫ (МОДУЛЯ) В СТРУКТУРЕ ОБРАЗОВАТЕЛЬНОЙ ПРОГРАММЫ**

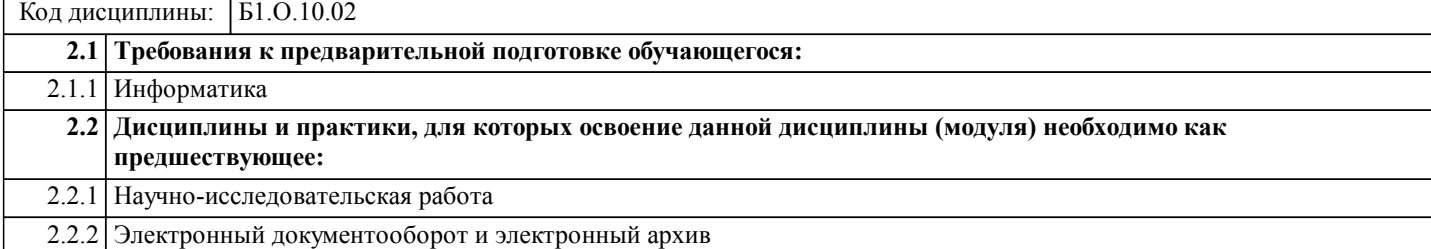

#### **3. ПЕРЕЧЕНЬ ПЛАНИРУЕМЫХ РЕЗУЛЬТАТОВ ОБУЧЕНИЯ ПО ДИСЦИПЛИНЕ (МОДУЛЮ), СООТНЕСЕННЫХ С ПЛАНИРУЕМЫМИ РЕЗУЛЬТАТАМИ ОСВОЕНИЯ ОБРАЗОВАТЕЛЬНОЙ ПРОГРАММЫ**

**ОПК-4: Способен понимать принципы работы современных информационных технологий и использовать их для решения задач профессиональной деятельности;**

**Знать:**

Базовые основы информационно-коммуникационных технологий и правовые базы данных в сфере своей профессиональной деятельности

**Уметь:**

Использовать основы информационно-коммуникационных технологий в сфере своей профессиональной деятельности

**Владеть:**

Навыками использовать базовые знания в области информационно-коммуникационных технологий в сфере своей профессиональной деятельности

**ОПК-5: Способен самостоятельно работать с различными источниками информации и применять основы информационно-аналитической деятельности при решении профессиональных задач.**

**Знать:**

Правила работы с различными источниками информации и основы информационно-аналитической деятельности при решении профессиональных задач

**Уметь:**

Работать с различными источниками информации и применять основы информационно-аналитической деятельности при решении профессиональных задач

**Владеть:**

Способностью самостоятельно работать с различными источниками информации и применять основы информационноаналитической деятельности при решении профессиональных задач

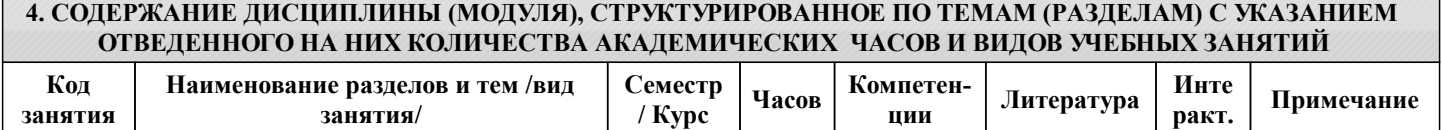

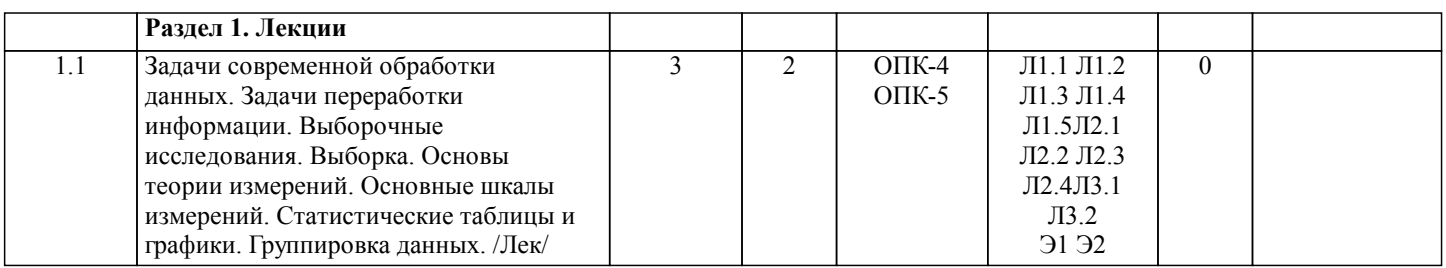

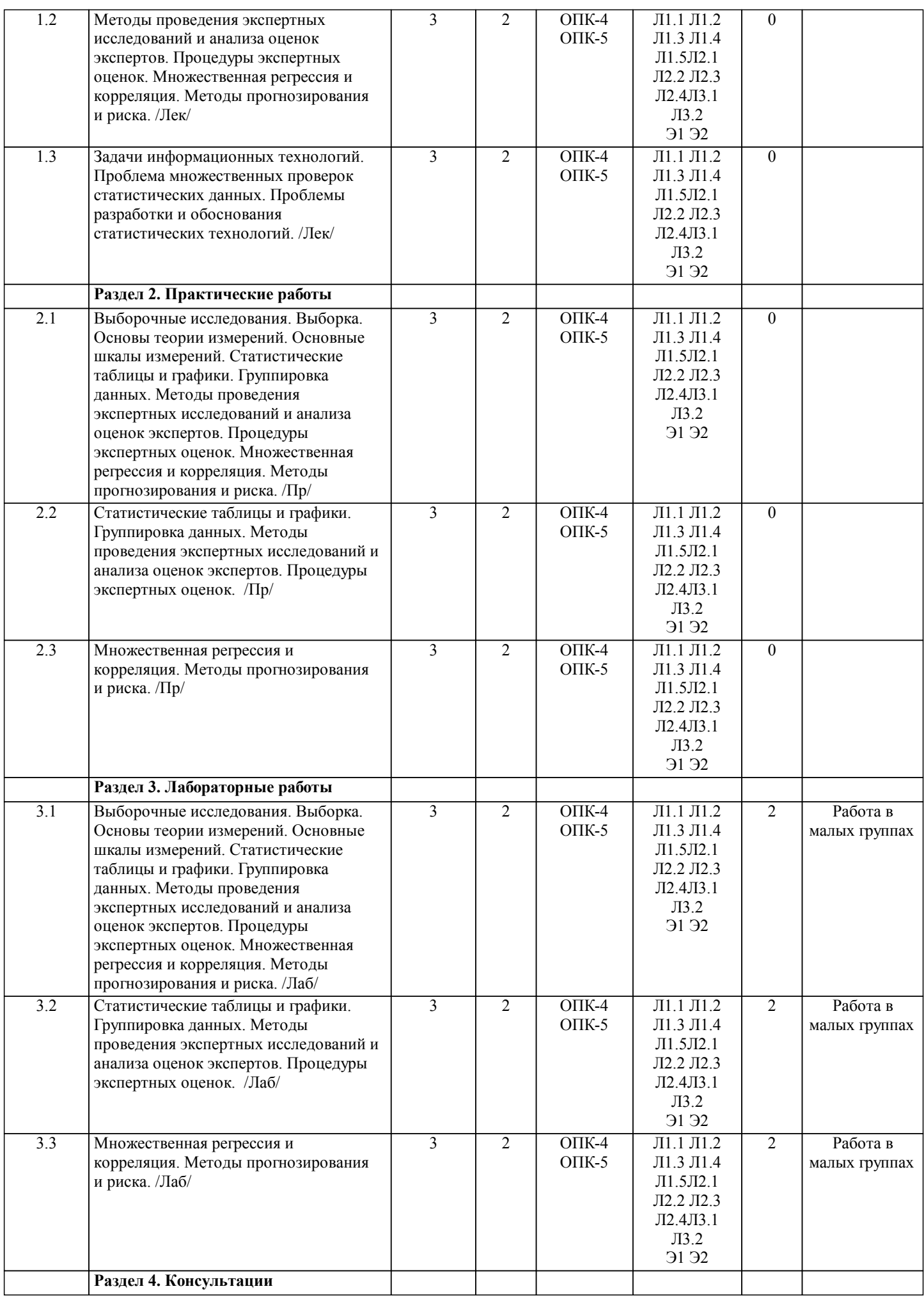

стр. 5

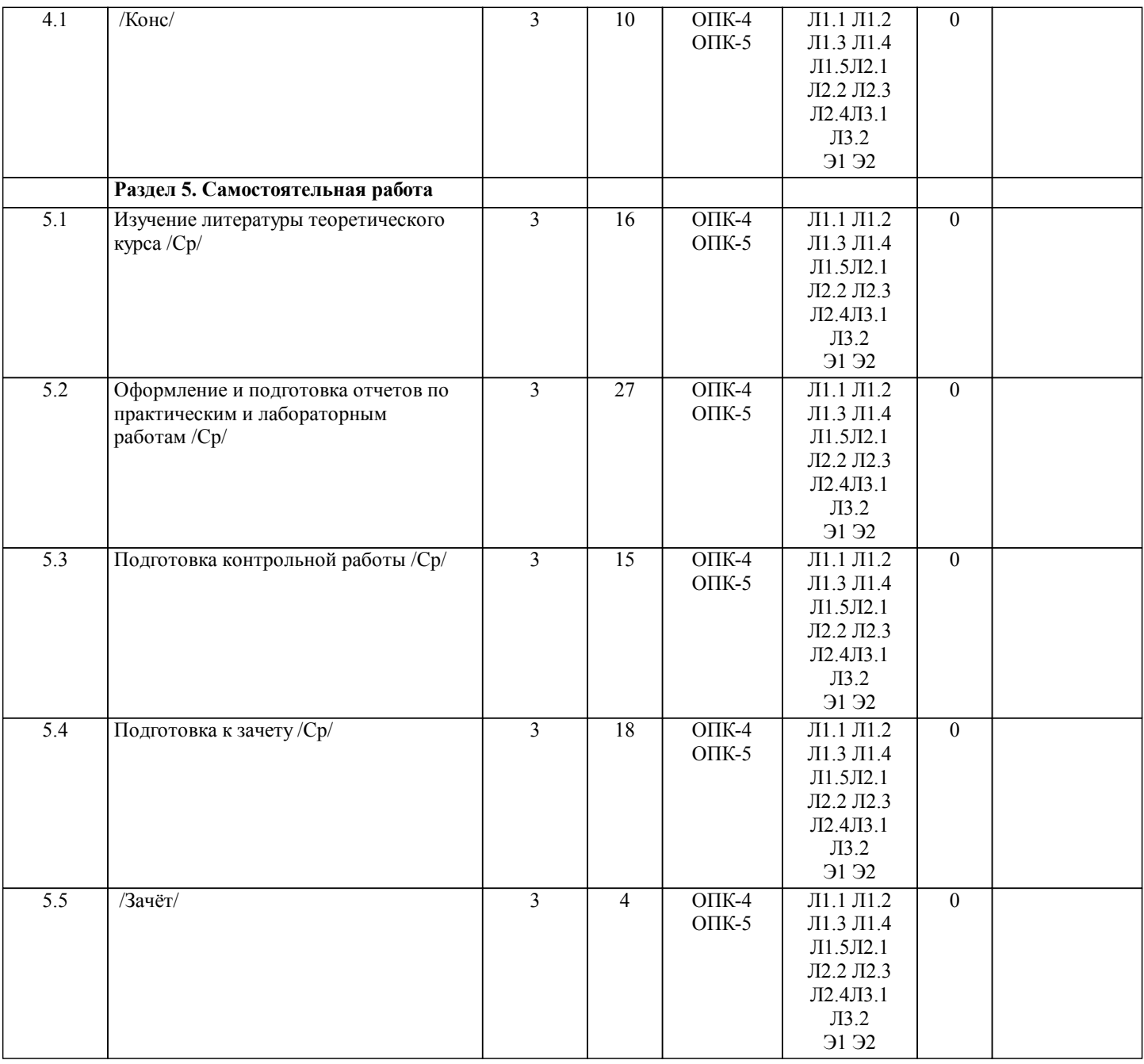

# **5. ОЦЕНОЧНЫЕ МАТЕРИАЛЫ ДЛЯ ПРОВЕДЕНИЯ ПРОМЕЖУТОЧНОЙ АТТЕСТАЦИИ**

**Размещены в приложении**

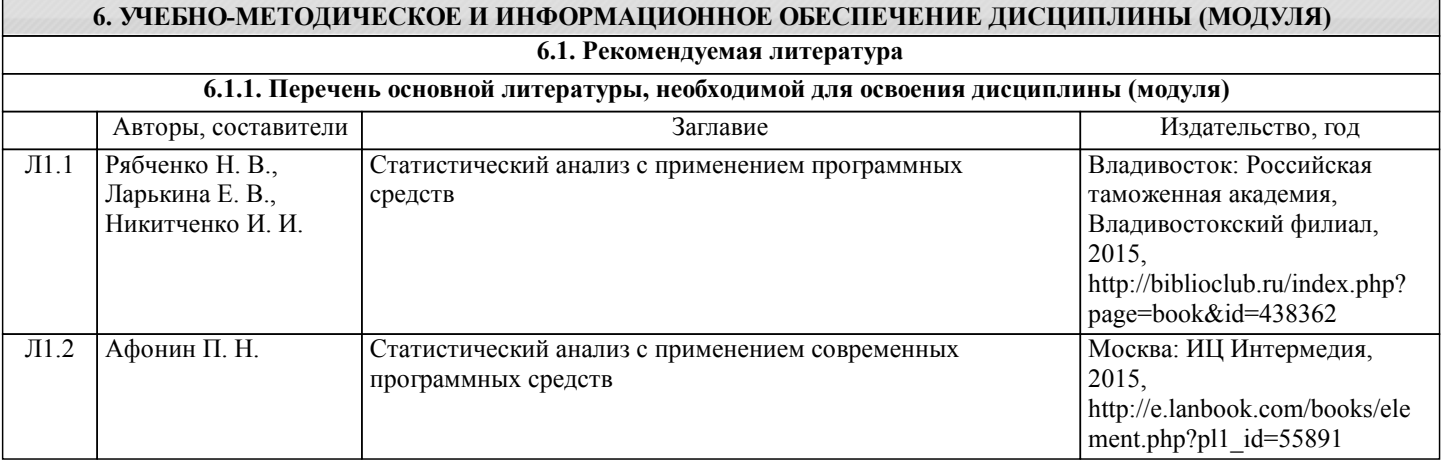

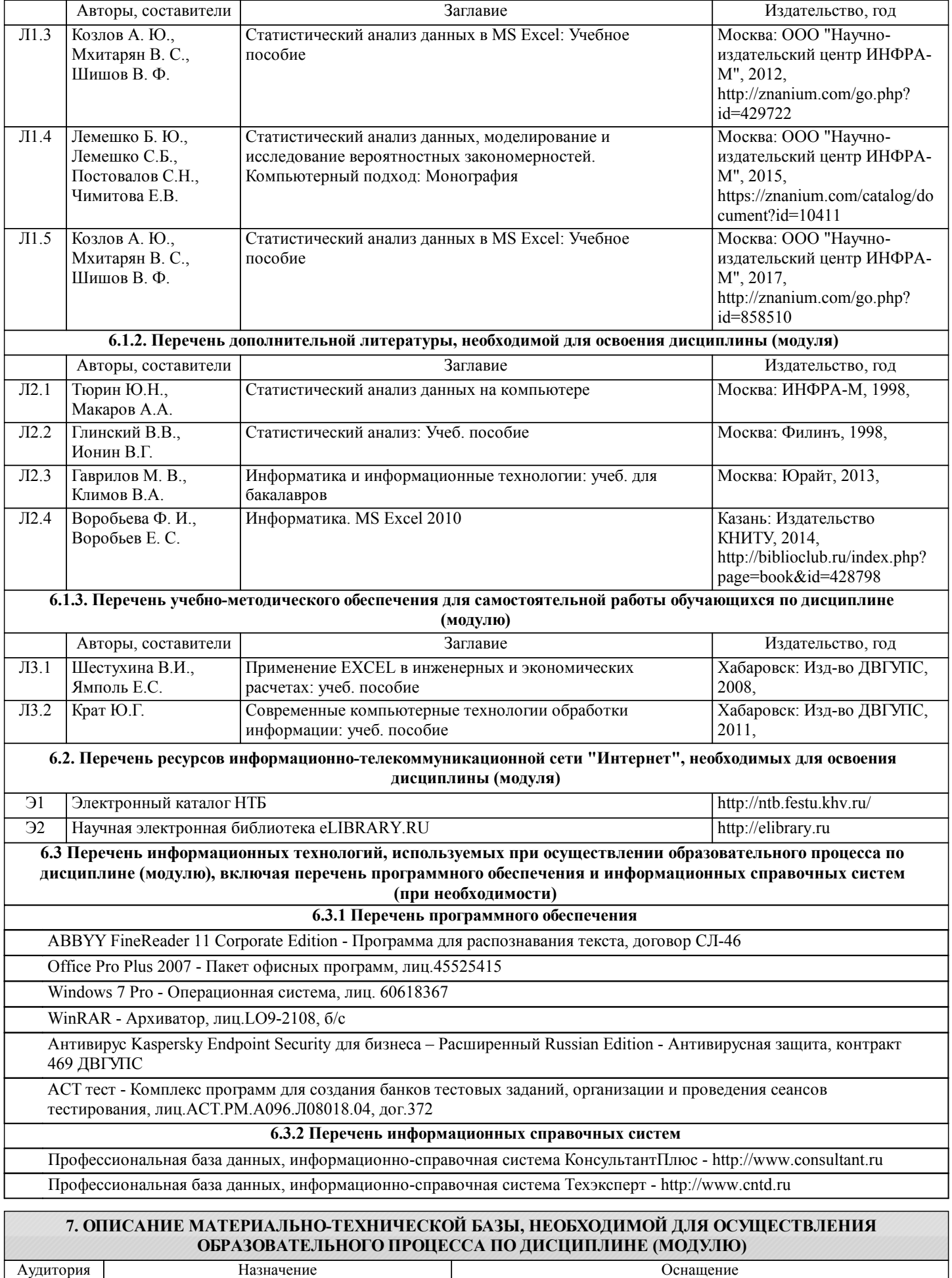

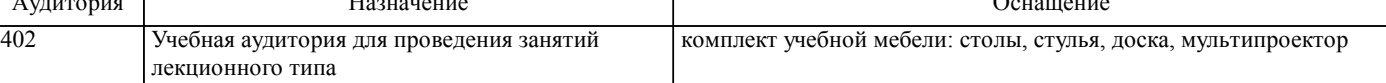

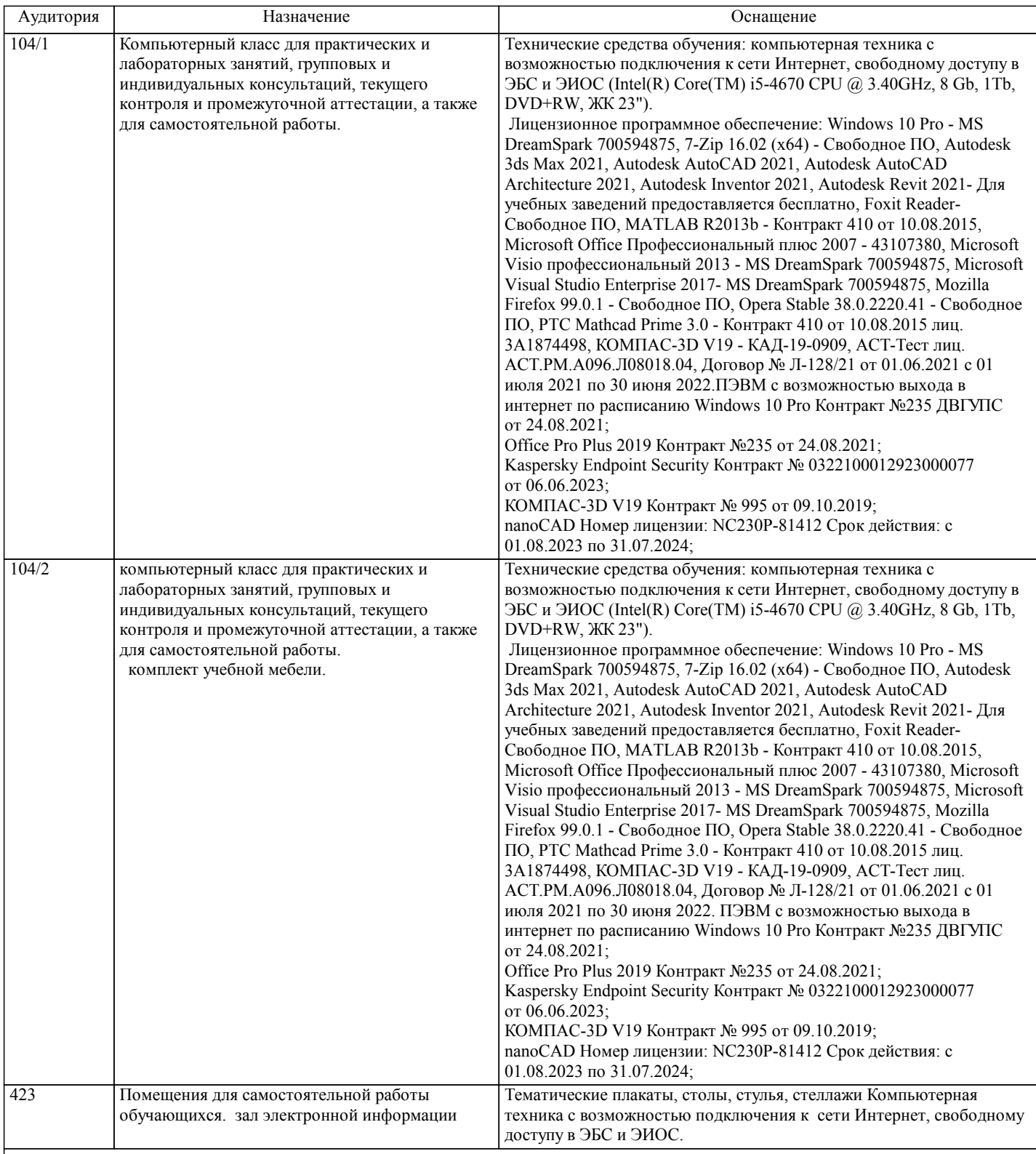

#### **8. МЕТОДИЧЕСКИЕ МАТЕРИАЛЫ ДЛЯ ОБУЧАЮЩИХСЯ ПО ОСВОЕНИЮ ДИСЦИПЛИНЫ (МОДУЛЯ)**

Курс имеет одинаковую ценность практических и лекционных занятий. Изучение теоретического материала не менее важно чем практические навыки, получаемые на практических и индивидуальных занятиях, при самостоятельной подготовке.

(с компьютером) для показа наглядного материала.

Лекционные занятия должны проходить в аудиториях, предназначенных для проведения лекций. Расстояние от лектора до первых рядов аудитории не менее 2,5 метров. Угол обзора с последних рядов аудитории должен обеспечивать полный обзор досок, экранов и лектора. Слышимость на последних рядах должна быть достаточной. Лекционное занятие сопровождаются презентационными материалами. При этом приветствуются любые формы интерактивности со стороны студентов: вопросы, комментарии, дискуссии. Желательно использование маркерных досок, т.к. они более контрастны, позволяют использовать различные цвета и способствуют лучшему усвоению материала, а также стационарного проектора

стр. 8

Проведение практических занятий.

Цель практических занятий – способствовать освоению наиболее сложных теоретических проблем курса, сформировать у студентов умения и навыки работы с ПК. На практических занятиях студенты выполняют практические задания. Практические занятия обязательно проводить в компьютерных классах, оборудованных проектором и экраном. Проектор должен быть подключен либо к стационарному компьютеру, либо должен быть ноутбук, с которого будут вестись презентации. Компьютеры должны быть объединены в локальную сеть и иметь легко доступные USB-разъмы на передней панели, либо с помощью USB-удлинителей. В целях сохранения результатов работы желательно, чтобы студенты имели при себе компактные USB-носители информации.

При подготовке к практическим занятиям студент должен придерживаться следующих правил:

- внимательно изучить основные вопросы темы практического занятия, определить место темы занятия в общем содержании, ее связь с другими темами;

- найти и проработать соответствующие разделы в рекомендованной литературе;

- после ознакомления с теоретическим материалом ответить на вопросы для самопроверки;

- продумать свое понимание сложившейся ситуации в изучаемой сфере, пути и способы решения проблемных вопросов; - продумать развернутые ответы на предложенные вопросы темы, опираясь на лекционные материалы, расширяя и дополняя их данными из источников дополнительной литературы.

Функциональное предназначение самостоятельной работы студента по овладению специальными знаниями заключается в самостоятельном прочтении, просмотре, конспектировании, осмыслении, запоминании и воспроизведении определенной информации. Цель и планирование самостоятельной работы определяется преподавателем. Если студент не посещает аудиторные занятия, то для допуска к зачету необходимо выполнить ВСЕ практические задания и задания для самостоятельной работы.

При подготовке к занятиям следует внимательно ознакомиться с их описанием и требованиями к ответу, а также с критериями оценивания, представленными в каждом задании. При устных ответах запрещается читать с экранов мобильных телефонов, планшетов и т.п. Устные и письменные ответы на теоретические вопросы заданий должны содержать самостоятельные суждения, анализ и выводы. Подготовка к зачету заключается в изучении и тщательной проработке студентом учебного материала дисциплины с учётом рекомендованной литературы, лекционного занятия, практических занятий, сгруппированном в виде контрольных вопросов теоретического и практического характера. Необходимо учесть, что выполнение практических заданий предполагает комплексное осмысление материала всего курса и требует от студента творческого подхода и самостоятельной аргументации собственной позиции.

Готовиться к зачету необходимо последовательно. Сначала следует определить место каждого контрольного вопроса в соответствующем разделе темы учебной программы, а затем внимательно прочитать и осмыслить рекомендованные научные работы, соответствующие разделы рекомендованных учебников. При этом полезно делать краткие выписки и заметки. Работу над темой можно считать завершенной, если обучающийся сможет ответить на все контрольные вопросы и дать определение понятий по изучаемой теме.

Для обеспечения полноты ответа на контрольные вопросы и лучшего запоминания теоретического материала рекомендуется составлять план ответа на контрольный вопрос. Это позволит сэкономить время для подготовки непосредственно перед зачетом за счет обращения не к литературе, а к своим записям.

При подготовке необходимо выявлять наиболее сложные, дискуссионные вопросы, с тем, чтобы обсудить их с преподавателем на лекциях и консультациях. Нельзя ограничивать подготовку к зачету простым повторением изученного материала. Необходимо углубить и расширить ранее приобретенные знания за счет новых идей и положений. На зачете требуется ответить на 1 вопрос, соответствующий содержанию формируемых компетенций. Зачет проводится в устной форме. При ответе анализируется сущность понимания студентом основных вопросов курса в контексте формирования указанных выше знаний, умений и навыков. Преподаватель имеет право задавать дополнительные вопросы, если студент недостаточно полно осветил тематику вопроса, если затруднительно однозначно оценить ответ, если студент не может ответить на вопрос билета.

# **Оценочные материалы при формировании рабочих программ дисциплин (модулей)**

**Направление: 46.03.02 Документоведение и архивоведение**

**Направленность (профиль): Цифровизация корпоративного документооборота**

**Дисциплина: Компьютерная обработка информации в организациях, учреждениях, архивах : лабораторный практикум**

# **Формируемые компетенции:**

**1. Описание показателей, критериев и шкал оценивания компетенций.**

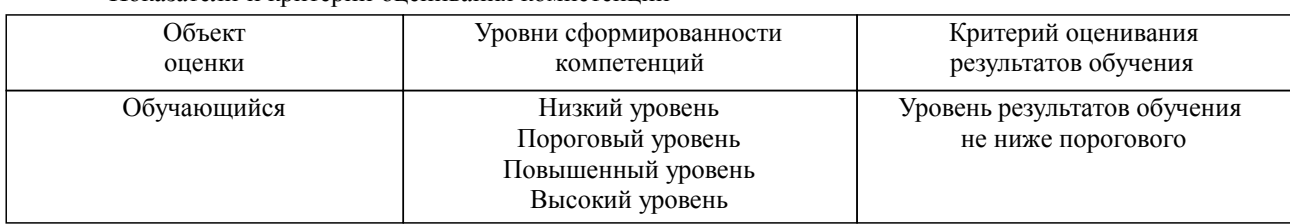

Показатели и критерии оценивания компетенций

#### Шкалы оценивания компетенций при сдаче зачета

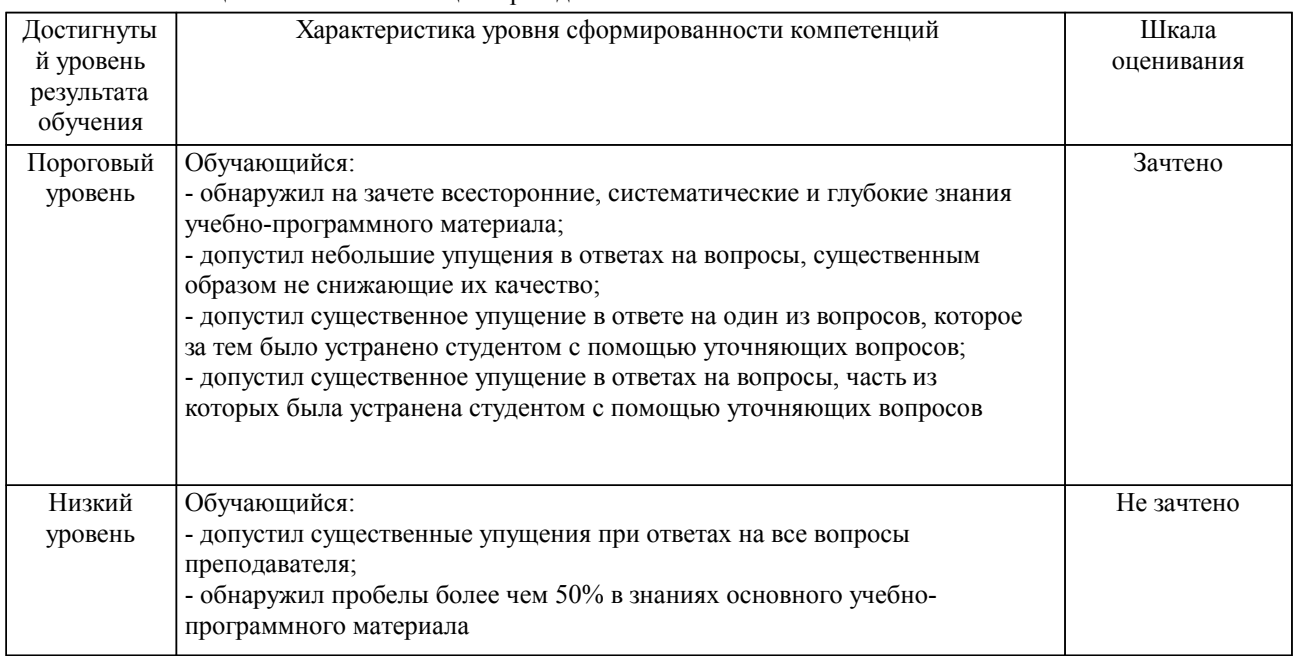

#### Описание шкал оценивания

Компетенции обучающегося оценивается следующим образом:

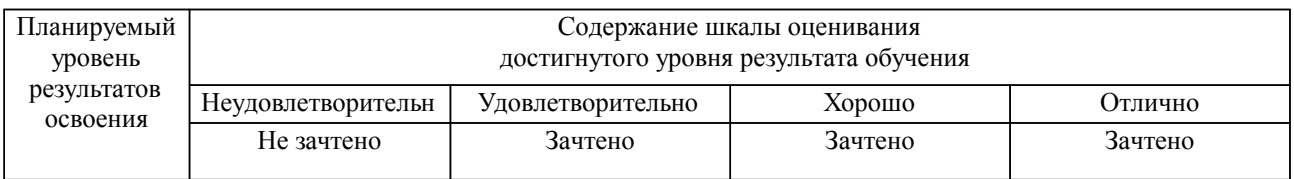

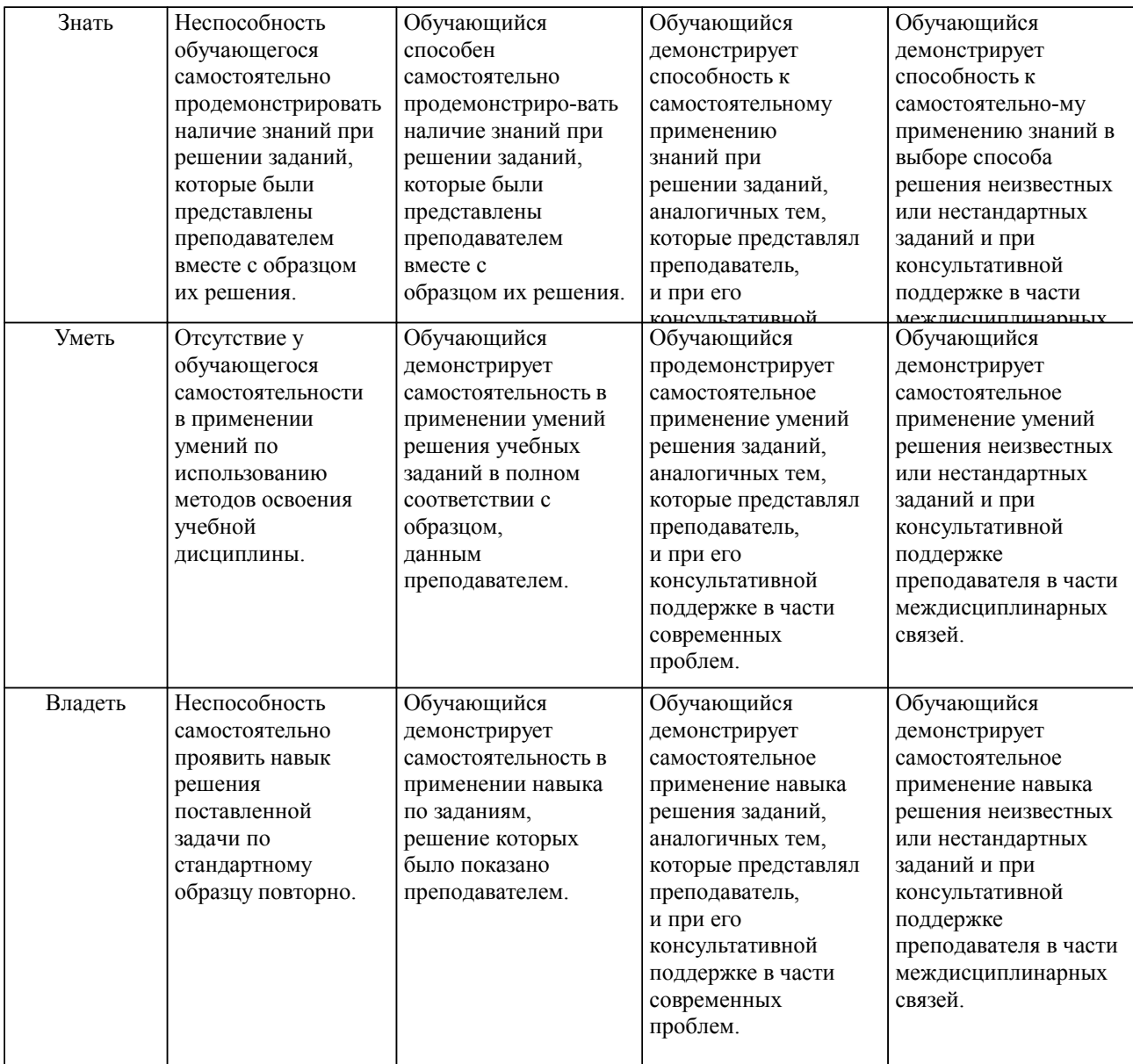

#### **2. Перечень вопросов и задач к экзаменам, зачетам, курсовому проектированию, лабораторным занятиям. Образец экзаменационного билета**

Примерный перечень вопросов к зачету Компетенция ОПК-4, ОПК-5:

- 1. Задачи современной обработки данных.
- 2. Задачи переработки информации
- 3. Выборочные исследования
- 4. Выборка
- 5. Основы теории измерений.
- 
- 6. Основные шкалы измерений.<br>7. Статистические таблицы и гр. 7. Статистические таблицы и графики.
- 8. Группировка данных.
- 9. Методы проведения экспертных исследований и анализа оценок экспертов.<br>10 Процелуры экспертных оценок
- 10. Процедуры экспертных оценок.
- 11. Множественная регрессия и корреляция.<br>12. Метолы прогнозирования и риска
- 12. Методы прогнозирования и риска.<br>13. Залачи информационных технологі
- 13. Задачи информационных технологий.<br>14. Проблема множественных проверок с
- Проблема множественных проверок статистических данных.
- 15. Проблемы разработки и обоснования статистических технологий.

#### **3. Тестовые задания. Оценка по результатам тестирования.**

Примерные задания теста

Задание 1 (ОПК-4, ОПК-5)

Выберите правильный вариант ответа.

Статистические функции табличных процессоров используются для:

Проверки равенства двух чисел; расчета величины амортизации актива за заданный период

Вычисления суммы квадратов отклонений; плотности стандартного нормального распределения

Расчета кортежа из куба; перевода из градусов в радианы

Задание 2 (ОПК-4, ОПК-5)

Выберите правильный вариант ответа.

Какие типы фильтров существуют в табличном процессоре Excel? Общего назначения (универсальные)

Тематический фильтр, автофильтр

Автофильтр, расширенный фильтр

Текстовый фильтр, числовой фильтр

Задание 3 (ОПК-4, ОПК-5) Выберите правильный вариант ответа. Прикладные программы называют...

утилитами

приложениями

драйверами

- браузерами
- 

Задание 4 (ОПК-4, ОПК-5)

Выберите правильный вариант ответа.

Прикладное программное обеспечение:

- программы для обеспечения работы других программ
- программы для решения конкретных задач обработки информации
- программы, обеспечивающие качество работы печатающих устройств

Полный комплект тестовых заданий в корпоративной тестовой оболочке АСТ размещен на сервере УИТ ДВГУПС, а также на сайте Университета в разделе СДО ДВГУПС (образовательная среда в личном кабинете преподавателя).

Соответствие между бальной системой и системой оценивания по результатам тестирования устанавливается посредством следующей таблицы:

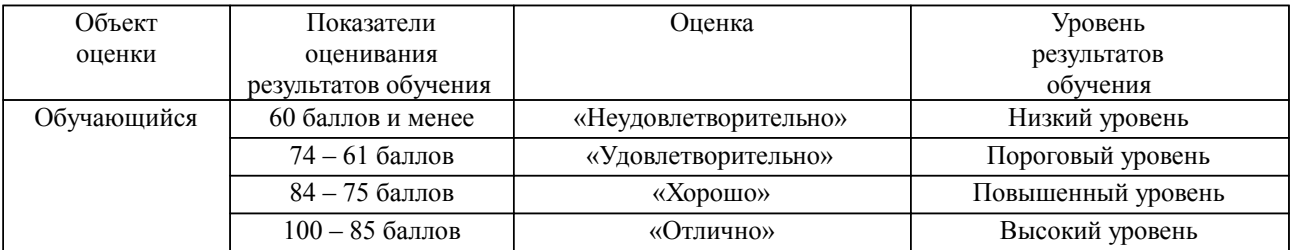

**4. Оценка ответа обучающегося на вопросы, задачу (задание) экзаменационного билета, зачета, курсового проектирования.**

Оценка ответа обучающегося на вопросы, задачу (задание) экзаменационного билета, зачета

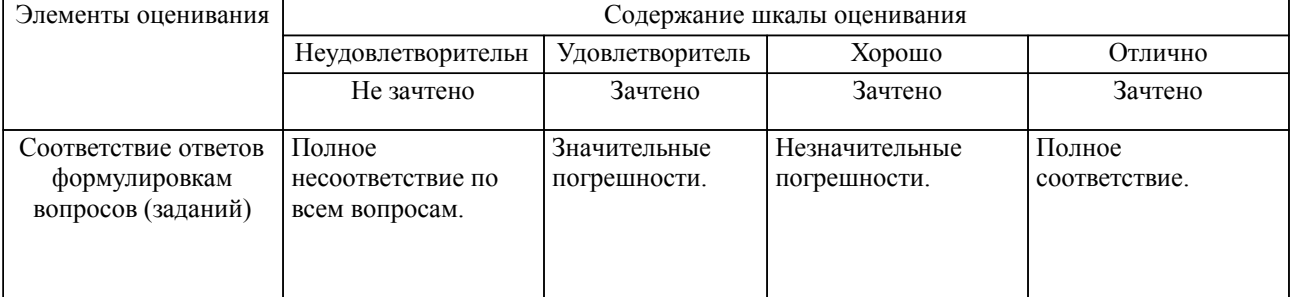

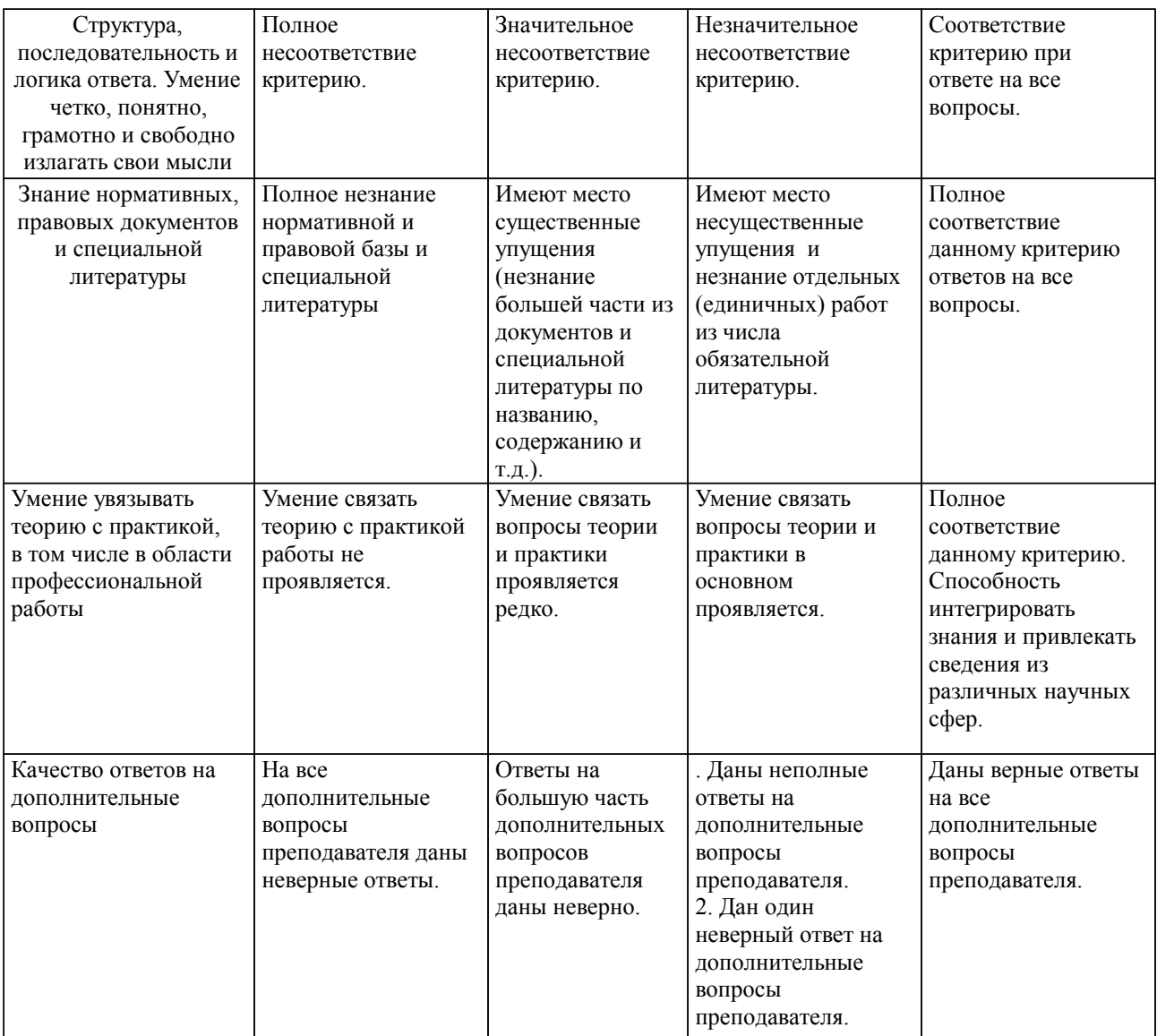

Примечание: итоговая оценка формируется как средняя арифметическая результатов элементов оценивания.